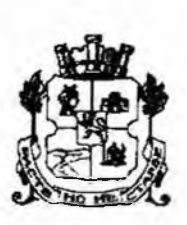

Столична община Входящ Ne COA20-BK08-6967-[4] Регистриран на 29.10.2020 За проверка:https://sofia.bg/registry-report . II A ALAN A AND NO AN IDI II

# СТОЛИЧНА ОБЩИНА

София 1000, улица "Московска" 33. телефонен номератор 9377xxx, факс 9810653, www.sofia.bg

## ДО **ПРЕДСЕДАТЕЛЯ НА** СТОЛИЧЕН ОБЩИНСКИ СЪВЕТ

## СТАНОВИЩЕ

#### OT

#### ДОНЧО БАРБАЛОВ - ЗАМ.-КМЕТ НА СТОЛИЧНА ОБЩИНА АРХ. ЗДРАВКО ЗДРАВКОВ- ГЛАВЕН АРХИТЕКТ НА СТОЛИЧНА ОБЩИНА

ОТНОСНО: доклад постъпил в Столична община под № СОА20-ВК08-6967-(3)/2020 година от Константин Павлов - кмет на СО район "Лозенец" за провеждане на публично оповестен конкурс за отдаване под наем на части от терени публична общинска собственост за разполагане на преместваеми обекти - павилиони по типов проект на територията на район "Лозенец", съгласно одобрени схеми от гл. архитект на Столична община, за срок от 5/пет/ години.

#### УВАЖАЕМИ ГОСПОДИН ГЕРДЖИКОВ,

На основание чл. 68, ал. 3 от Правилника за организацията и дейността на Столичния общински съвет (СОС) и в изпълнение на Заповед № СОА16-РД09-1395/15.11.2016 година на Кмета на Столична община (СО), изразяваме становище относно законосъобразността на внесения в общината проект за решение по доклад на Константин Павлов- кмет на район "Лозенец".

Преписката е за отриване на процедура за провеждане на конкурс за провеждане на публично оповестен конкурс за отдаване под наем на части от терени публична общинска собственост за разполагане на преместваеми обекти - павилиони по типов проект на територията на район "Лозенец", съгласно одобрени схеми от гл. архитект на Столична община, за срок от 5 /пет/ години, както следва:

1. Част от тротоар, публична общинска собственост. пред 35<sup>to</sup> СЕУ .. Добри Войников", ул. "Крум Попов" за поставяне на 8 /осем/ бр. павилиони по типов проект с индивидуална площ на всеки от тях от 10 кв. м:

1.1 Позиция 1 - павилион по типов проект, с площ 10 кв. м специфично конкурсно условие: услуги

 $\mathbf{I}$ 

1.2. Позиция 2 - павилион по типов проект, с площ 10 кв. м със специфично конкурсно условие: услуги

1.3. Позиция 3 - навилион по типов проект, с площ 10 кв. м със специфично конкурсно условие: услуги

1.4. Позиция 4 - павилион по типов проект, с площ 10 кв. м със специфично конкурсно условие: услуги

1.5. Позиция 5 - павилион по типов проект, с площ 10 кв. м със специфично конкурсно условие: търговия

1.6. Позиция 6 - павилион по типов проект, с площ 10 кв. м със специфично конкурсно условие: търговия

1.7. Позиция 7 - павилион по типов проект, с площ 10 кв. м със специфично конкурсно условие: търговия

1.8. Позиция 8 - павилион по типов проект, с площ 10 кв. м със специфично конкурсно условие: търговия

Началната конкурсна месечна наемна цена за 1 кв. м в част от тротоар е в размер на 12.52лв. /дванадесет лева и петдесет и две стотинки/ без ДДС. Началната конкурсна месечна наемна цена за всяка позиция от 1 до 8 е по 125.20 лв. /сто двадесет и пет лева и двадесет стотинки/ без ДДС.

2. Част от тротоар, публична общинска собственост, находящ се пред жилищна сграда в кв.102, УПИ I, м. "Лозенец П<sup>ра</sup>част", бул. "Черни връх" № 25, ъгъла с бул. "Свети Наум", за извършване на търговска дейност за разполагане на павилиони – 2/два/броя по типови проекти /нозиции №3 и №4/, с индивидуална площ на всеки от 6 кв. м:

2.1. Позиция 3 - павилион по типов проект, с площ 6 кв. м със специфично конкурсно условие: търговия

2.2. Позиция 4 - павилион по типов проект, с площ 6 кв.м. със специфично конкурсно условие: търговия.

Началната конкурсна месечна наемна цена за преместваемите съоръжения с позиции № 3 и № 4 е 20.98 лв. /двадесет лева и деветдесет и осем стотинки/ на кв. м без ДДС. Началната конкурсна месечна наемна цена за всяка позиция от № 3 до № 4 е по 125.88 лв. /сто двадесет и пет лева и осемдесет и осем стотинки/ без ДДС.

Имотите, предмет на предложението, представляват част от тротоари, които по смисъла на чл. 3, ал. 2, т. 2 Закона общинската собственост, са публична общинска собственост. Съгласно чл. 56, ал. 2 ЗОС, улиците и тротоарите са линейни обекти на техническата инфраструктура и за тях не се съставят актове за общинска собственост.

Представената по преписката експертна оценка е изготвена от "М-Консулт Комерс" ООД, с което общината има сключен рамков договор, съгласно Наредбата за цените при сделки с недвижими имоти на СО и е със срок на валидност до 27.11.2020 г.

Посочените специфични конкурсни условия съответстват на определените функции за обектите, съгласно одобрените схеми.

Предложеният срок за отдаване под наем на обектите съответства на чл. 14, ал. 7 от ЗОС, чл. 13, ал. 1 от Наредбата за общинската собственост и чл. 30, ал. 1 от Наредбата за преместваемите обекти, рекламите, информационни и монументално-декоративни елементи и за рекламната дейност на територията на СО.

Правните основания, посочени в доклада и проекта за решение, а именно: чл. 21, ал. 1 т. 8 от Закона за местното самоуправление и местната администрация, чл. 14, ал. 7 от Закона за общинската собственост, чл. 13, ал. 2 и ал. 3 от Наредбата за общинската собственост, чл. 1, т. 2, чл. 4, ал. 3, чл. 30, ал. 1 и ал. 4, чл. 31 ал. 3 от Наредбата за реда и провеждането на търгове и конкурс и чл. 30 ал. 1 от Наредбата за преместваемите обекти. рекламите, информационни и монументално-декоративни елементи и за рекламната

дейност на територията на СО са правилни, съотносими с фактическата обстановка и действащата нормативна уредба.

Към тях, предлагаме да се допълнят: ал. 2 на чл. 14 от Закона за общинската собственост и ал. 1 на чл. 13 от Наредбата за общинската собственост.

Целесъобразността на предложението за конкурс следва да се преценява от Столичен общински съвет, съобразно изложените от вносителя мотиви и предложените от нас допълнения на правните основания.

ЗАМ.-КМЕТ НА СТОЛИЧНА ОБЩИНА:

ГЛАВЕН АРХИТЕКТ НА СТОЛИЧНА ОБЩИНА:

/арх. Здравко Здравков/

Лончо БарбаловС

Òф,

Съгласували: COLOGY HE MAY 1011 12540 2210 2020

Директор на ДОС Мария Прамагарова Началник на отдел в ДОС Маргарита Проданова Старши юрисконсулт в ДОПК: Маргарита Стойнева Главен юрисконсулт в ДОС: Станислав Койчев Изготвил

Мл. експерт на ДОПК: Георги Стоянов

 $2020 -$ 2020 г.  $\frac{1}{2}$ 2020 г.  $2020r$  $A$ ara  $20$ . 10  $2020r$  $\frac{d}{d}$  /0  $2020r$ 

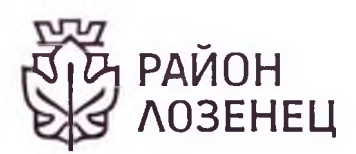

Г-Н ЕЛЕН ГЕРЛЖИКОВ

УЛ. "МОСКОВСКА" №33

ЛО

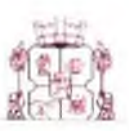

СТОЛИЧНА ОБЩИНА район ЛОЗЕНЕЦ 1142 София, Бул.В. Левски 2 тел. 02/865-67-09 № Към РЛЦ20-8К08-621-[2] OT 23.89.2020 14:01:41

# 10) 18763499

## ДОКЛАД

#### ОТ КОНСТАНТИН ПАВЛОВ - КМЕТ НА РАЙОН "ЛОЗЕНЕЦ"

Относно: Откриване на процедура за провеждане на конкурс за отдаване под наем на обособени части от терени публична общинска собственост на територията на район "Лозенец" по одобрени от гл. архитект на Столична община схеми на разполагане.

#### УВАЖАЕМИ ГОСПОДИН ГЕРДЖИКОВ,

ПРЕДСЕДАТЕЛ НА СТОЛИЧЕН ОБЩИНСКИ СЪВЕТ

На основание чл. 14, ал.7 от Закона за общинската собственост, чл. 30, ал. 1 и ал. 4 от Наредбата за условията и реда за провеждане на търгове и конкурси, предлагам да бъде открита процедура за провеждане на конкурс за отдаване под наем за срок от 5 години на части от терени публична общинска собственост за разполагане на преместваеми обекти павилиони по типов проект на територията на район "Лозенец", съгласно одобрени схеми архитект на Столична община. Документите, които предоставяме за **OT** FЛ. местоположението, вида, площта и предназначението /функцията/ на предвидените за поставяне преместваеми обекти са съгласувани от Кмета и гл. архитект на район "Лозенец" и одобрени от гл. архитект на Столична община.

Имотите върху които е предвидено разполагане на преместваеми обекти понастоящем са част от тротоари в район "Лозенец", които по смисъла на чл. 3, ал. 2, т. 2 от Закона за общинската собственост са публична общинска собственост. Съгласно чл.56, ал.2 от ЗОС улиците и тротоарите са линейни обекти на техническата инфраструктура и за тях на се съставят АОС.

С оглед горното предлагам изброените по-долу терени - част от тротоари, публична общинска собственост за отдаване под наем:

1. Част от тротоар, публична общинска собственост, пред  $35^{10}$ СЕУ "Добри Войников", ул. "Крум Попов" за поставяне на 8 /осем/ бр. павилиони по типов проект с индивидуална площ на всеки от тях от 10 кв.м. Обектите са посочени в приложената схема № 5 с номера от № 1 до № 8:

1.1 Позиция 1 - за услуги, с площ 10 кв.м.

1.2. Позиция 2 - за услуги, с площ 10 кв.м.

1.3. Позиция 3 - за услуги, с площ 10 кв.м.

- 1.4. Позиция 4 за услуги, с площ 10 кв.м.
- 1.5. Позиция 5 за търговия, с площ 10 кв.м.
- 1.6. Позиция 6 за търговия, с площ 10 кв.м.
- 1.7. Позиция 7 за търговия, с площ 10 кв.м.
- 1.8. Позиция 8 за търговия, с площ 10 кв.м.

Началната конкурсна месечна наемна цена за 1 кв.м. в част от тротоар е в размер на 12.52лв. /дванадесет лева и петдесет и две стотинки/ без ДДС. Началната конкурсна месечна наемна цена за позиция от 1 до 8 е 125.20 лв. /сто двадесет и пет лева и двадесет стотинки/ без ДДС.

2. Недвижим имот- част от тротоар, публична общинска собственост, находящ се пред жилищна сграда в кв.102, УПИ I, м."Лозенец П<sup>ра</sup> част", бул. "Черни връх"№25, ъгъла с бул. "Свети Наум", за извършване на търговска дейност за разполагане на павилиони – 2 /два/ броя по типови проекти/позиции №3 и №4/, с индивидуална площ на всеки от 6 кв.м. Обектите са посочени приложената схема № 7, позиции с номера №3 и №4.

2.1. Позиция 3 - за търговия, с площ 6 кв.м.

2.2. Позиция 4 - за търговия, с площ 6 кв.м.

Специфично конкурсно условие за павилиони: за търговия.

Началната конкурсна месечна наемна цена за преместваемите съоръжения с позиции № 3 и № 4 е 20.98 лв. /двадесет лева и деветдесет и осем стотинки/ на кв.м. без ДДС. Началната конкурсна месечна наемна цена за позиция от № 3 до № 4 е 125.88 лв. /сто двадесет и нет лева и осемдесет и осем стотинки/ без ДДС.

Предложенията за началните конкурсни наемни цени на горепосочените терени общинска собственост са определени съгласно чл.30, ал.4 от НУРПТК, чл.6 и чл.7 от Наредба за цените при сделки с недвижими имоти на Столична община /НЦСНИСО/ и представляват пазарни цени определени от лицензиран експерт-оценител притежаващ сертификат № 900400028 от 20.07.2010 г. издаден от КНОБ и рамков договор № СОА19-ЛГ56-509 от 09.05.2019г., сключен със Столична община.

На основание чл. 30, ал.1 от Наредбата за преместваемите обекти, рекламните, информационни и монументално-декоративни елементи и за рекламната дейност на територията на Столична община, предлагам посочените части от имоти публична общинска собственост да бъдат отдалени под наем за срок до 5 (пет) години.

#### Приложение:

1. проект решение на СОС - магнитен носител 2.експертна оценка 3. схеми №№ 5 и 7 одобрени от гл. архитект на Столична община.

С уважение, КОНСТАНТИН ПАВЛОВ КМЕТ НА РАЙОН "ЛОЗЕНЕЦ"-

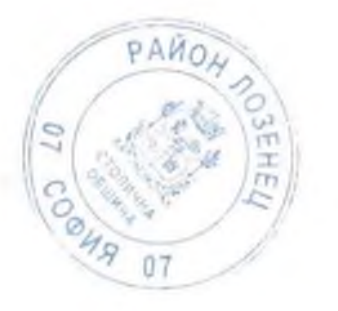

lozenets-sofia.org

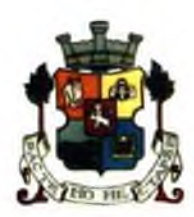

#### СТОЛИЧНА ОБЩИНА СТОЛИЧЕН ОБШИНСКИ СЪВЕТ

#### 1000 София, ул. Московска №33, тел.02893 77 591, факс 02/98 70 855, e mail: info@sofiacouncil.bg

## **TIPOEKT**

## **PEIJIEHUEN**

За откриване на процедура за провеждане на конкурс за отдаване под наем на обособени части от терени - публична общинска собственост за разполагане на преместваеми обекти на територията на район "Лозенец".

На основание чл.21, ал.1, т.8 от Закона за местното самоуправление и местната администрация, чл.14 ал.7 от Закона за общинската собственост, чл.13, ал. 2 и ал. 3 от Наредбата за общинска собственост, чл.1, т.2, чл.4, ал.3 и чл.30, ал.1, ал.4, чл.31, ал.3 от Наредба за условията и реда за провеждане на търгове и конкурси и чл.30, ал.1 от Наредба за преместваемите обекти, рекламите, информационни и монументално-декоративни елементи и за рекламната дейност на територията на СО

#### СТОЛИЧНИЯТ ОБЩИНСКИ СЪВЕТ

#### РЕШИ:

 $\mathbf{L}$ Дава съгласие за провеждане на публично оповестен конкурс за отдаване под наем на части от публична общинска собственост за разполагане на преместваеми обекти терени павилиони по типов проект на територията на район "Лозенец", съгласно одобрени схеми от гл. архитект на Столична община, за срок от 5 /пет/ години, както следва:

1. Част от тротоар, публична общинска собственост, пред 35<sup>то</sup> СЕУ "Добри Войников", ул. "Крум Попов" за поставяне на 8 /осем/ бр. павилиони по типов проект с индивидуална площ на всеки от тях от 10 кв.м. Обектите са посочени в приложената схема № 5 с номера om  $\mathcal{N}$ <sup>o</sup> 1 do  $\mathcal{N}$ <sup>o</sup> 8.

1.1 Позиция 1 - павилион по типов проект, с площ 10 кв.м. специфично конкурсно условие: услуги

1.2. Позиция 2 - павилион по типов проект, с площ 10 кв.м. специфично конкурсно условие: услуги

1.3. Позиция 3 - павилион по типов проект, с площ 10 кв.м. специфично конкурсно условие: услуги

1.4. Позиция 4 - павилион по типов проект, с площ 10 кв.м. специфично конкурсно условие: услуги

1.5. Позиция 5 - павилион по типов проект, с площ 10 кв.м. специфично конкурсно условие: търговия

1.6. Позиция 6 - павилион по типов проект, с площ 10 кв.м. специфично конкурсно условие: търговия

1.7. Позиция 7 - павилион по типов проект, с площ 10 кв.м. специфично конкурсно условие: търговия

1.8. Позиция 8 - павилион по типов проект, с площ 10 кв.м. специфично конкурсно условие: търговия

Началната конкурсна месечна наемна цена за 1 кв.м. в част от тротоар е в размер на 12.52лв. /лваналесет лева и петдесет и две стотинки/ без ДДС. Началната конкурсна месечна насмна цена за позиция от 1 до 8 е 125.20 лв. /сто двадесет и пет лева и двадесет стотинки/без ДДС.

2. Част от тротоар, публична общинска собственост, находящ се пред жилищна сграда в кв.102, УПИ І, м. Лозенец П<sup>ра</sup> част", бул. "Черни връх №25, ъгъла с бул. "Свети Наум", за извършване на търговска дейност за разполагане на павилиони - 2 /два/ броя по типови проекти /позиции №3 и №4/, с индивидуална площ на всеки от 6 кв.м. Обектите са посочени приложената схема № 7, позиции с номера №3 и №4.

Специфично конкурсно условие за павилиони: за търговия.

2.1. Позиция 3 - павилион по типов проект, с площ 6 кв.м. специфично конкурсно условие: търговия

2.2. Позиция 4 - павилион по типов проект, с площ 6 кв.м. специфично конкурсно условие: търговия

Началната конкурсна месечна наемна цена за преместваемите съоръжения с позиции № 3 и № 4 е 20.98 лв. /двадесет лева и деветдесет и осем стотинки/ на кв.м. без ДДС. Началната конкурсна месечна наемна цена за позиция от № 3 до № 4 е 125.88 лв. /сто двадесет и пет лева и осемдесет и осем стотинки/ без ДДС.

II. Възлага на Кмета на Столична община да издаде заповед за откриване на процедура по провеждане на конкурса, съгласно чл. 31, ал. 1, ал. 2, ал. 3 от Наредбата за условията и реда за провеждане на търгове и конкурси

Настоящето решение е прието на заседание на Столичния общински съвет, проведено на 2020 г., Протокол  $N_2$  , точка от дневния ред по доклад  $N_2$ .................................... и е подпечатано с официалния печат на Столичния общински съвет.

Председател на Столичния

общински съвет:

Елен Герджиков

Гл.юрисконулт на район "Лозенец" - СО:

Ивана Минкина